Министерство культуры Российской Федерации федеральное государственное бюджетное образовательное учреждение высшего образования **«КРАСНОДАРСКИЙ ГОСУДАРСТВЕННЫЙ ИНСТИТУТ КУЛЬТУРЫ»**

Информационно-библиотечный факультет Кафедра библиотечно-библиографической деятельности и информационных технологий

> УТВЕРЖДАЮ И.о. зав. кафедрой библиотечнобиблиографической деятельности и информационных технологий ДО О.М. Уржумова

# **РАБОЧАЯ ПРОГРАММА**

## **УЧЕБНОЙ ДИСЦИПЛИНЫ (МОДУЛЯ)**

**Б1.О.21 Информационно-коммуникационные технологии в музейной деятельности**

Направление подготовки **51.03.04 Музеология и охрана объектов природного и культурного наследия** Профиль подготовки **Музеология и охрана объектов природного и культурного наследия** Квалификация (степень) выпускника **бакалавр** Форма обучения **заочная**

Рабочая программа предназначена для преподавания дисциплины «Информационно-коммуникационные технологии в музейной деятельности» студентам заочной формы обучения по направлению подготовки 51.03.04Музеология и охрана объектов природного и культурного наследия в 4 и5 семестрах.

Рабочая программа учебной дисциплины разработана в соответствии с требованиями ФГОС ВО по направлению подготовки 51.03.04 Музеология и охрана объектов природного и культурного наследия, утвержденным приказом Министерства образования и науки Российской Федерации от 6 декабря 2017 года, приказ № 1180 и основной образовательной программой.

#### **Рецензенты:**

Заслуженный работник культуры РФ, Директор Централизованной библиотечной системы г. Краснодара

Кандидат культурологии, доцент кафедры социально-культурной деятельности ФГБОУ ВО «Краснодарский государственный институт культуры»

#### **Составитель:**

Кандидат технических наук, Доцент

Е.А. Мирошниченко

Л.И. Кондратьева

Р.Х. Багдасарян

Рабочая программа рассмотрена и утверждена на заседании кафедры от «24» июня 2022 г. протокол № 11.

> © Багдасарян Р.Х., 2022 © ФГБОУ ВО «КГИК», 2022

## **Содержание**

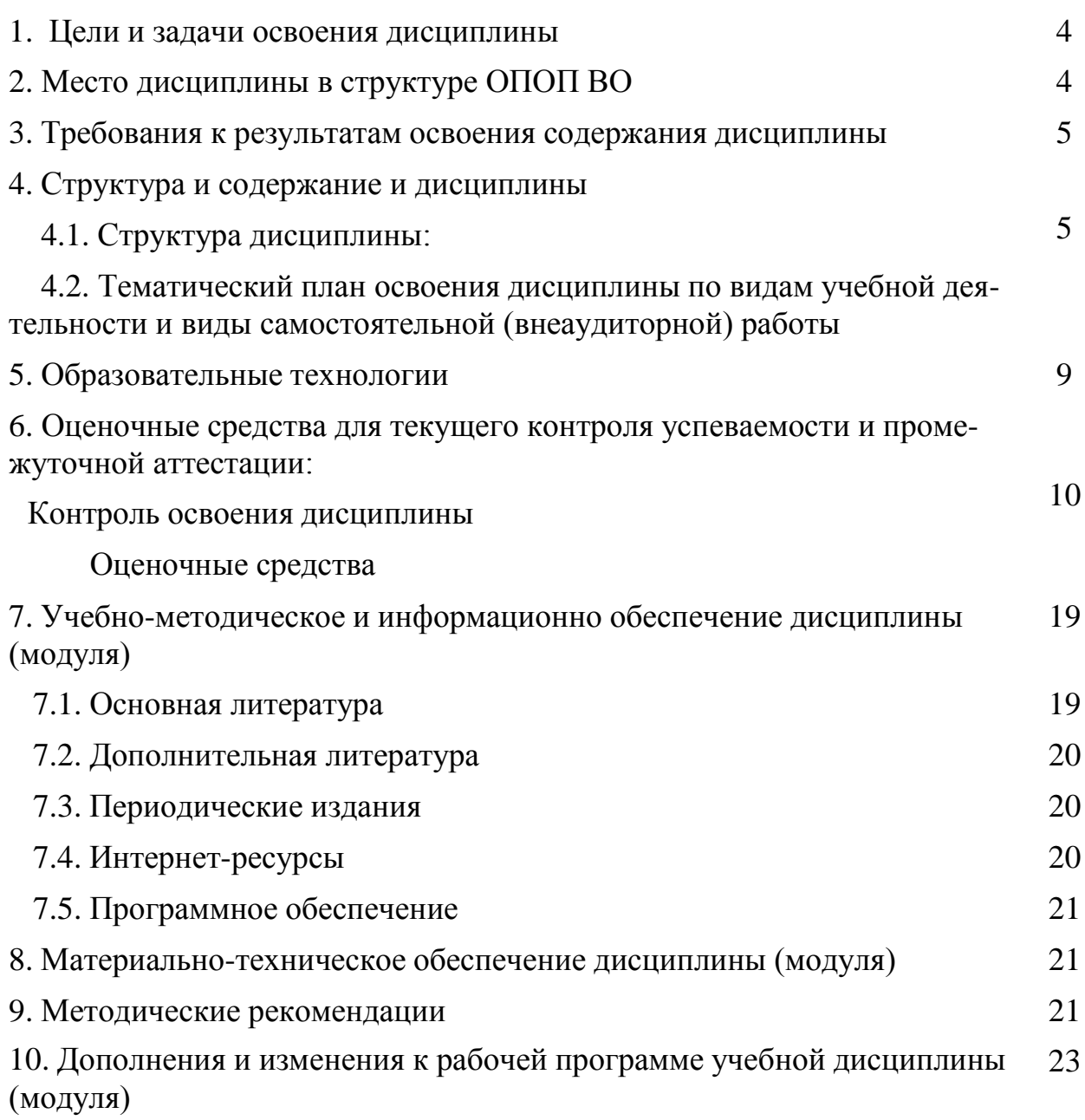

## **1. ЦЕЛИ И ЗАДАЧИ ОСВОЕНИЯ ДИСЦИПЛИНЫ**

**Целями** освоения учебной дисциплины являются:

- формирование знаний об информации и информатизации общества;
- знакомство с современными информационными технологиями;
- развитие алгоритмического мышления студентов;
- формирование навыков работы с электронно-вычислительными машинами;
- подготовка к работе в музее, виды деятельности которого базируются на использовании новейших информационных технологий;
- раскрытие роль информационных технологий в формировании современной научной картины мира.

**Задачи** учебной дисциплины:

- освоение общих теоретических положений современной информатики и информационных технологий применительно к сфере культуры, в частности – к музейной деятельности;
- изучение форм и характера учетно-хранительской, научной и реставрационной документации в условиях работы с автоматизированными системами;
- освоение форм и методов работы с современными средствами автоматизированной обработки данных о музейных коллекциях;
- ознакомление с опытом внедрения новых информационных технологий в зарубежных музеях, с опытом работы международных организаций.

## **2. МЕСТО ДИСЦИПЛИНЫ В СТРУКТУРЕ ООП ВПО**

В соответствии со структурой учебного плана по направлению подготовки

Музеология и охрана объектов природного и культурного наследия учебная дисциплина «Информационно-коммуникационные технологии в музей- ной деятельности» входит в состав базового цикла дисциплин обязательная частьв качестве дисциплины.

Для успешного освоения дисциплины студент должен обладать основами знаний по следующим дисциплинам: «Виртуальные музеи», «Основы музеологии (метод, язык, концепции)».

## **3. ТРЕБОВАНИЯ К РЕЗУЛЬТАТАМ ОСВОЕНИЯ СОДЕРЖАНИЯ ДИСЦИПЛИНЫ**

В результате освоения дисциплины «Информационно-коммуникационные технологии в музейной деятельности» студенты должны демонстрировать следующие результаты:

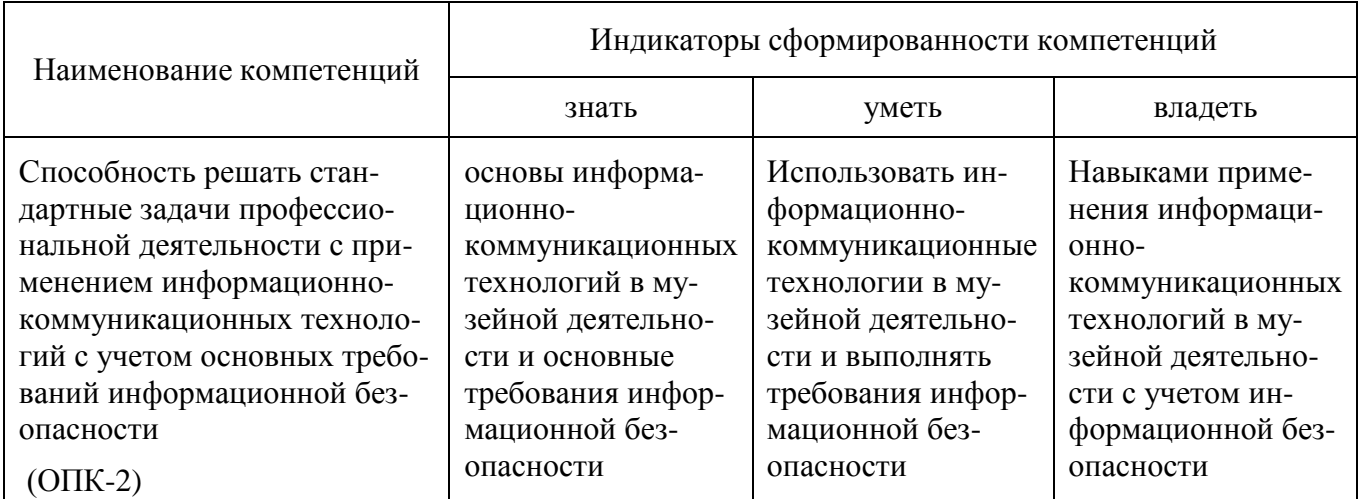

## **4. СТРУКТУРА И СОДЕРЖАНИЕ ДИСЦИПЛИНЫ**

## **Структура дисциплины**

Общая трудоемкость дисциплины составляет 8 зачетных единиц (252 часа).

*заочная форма обучения:*

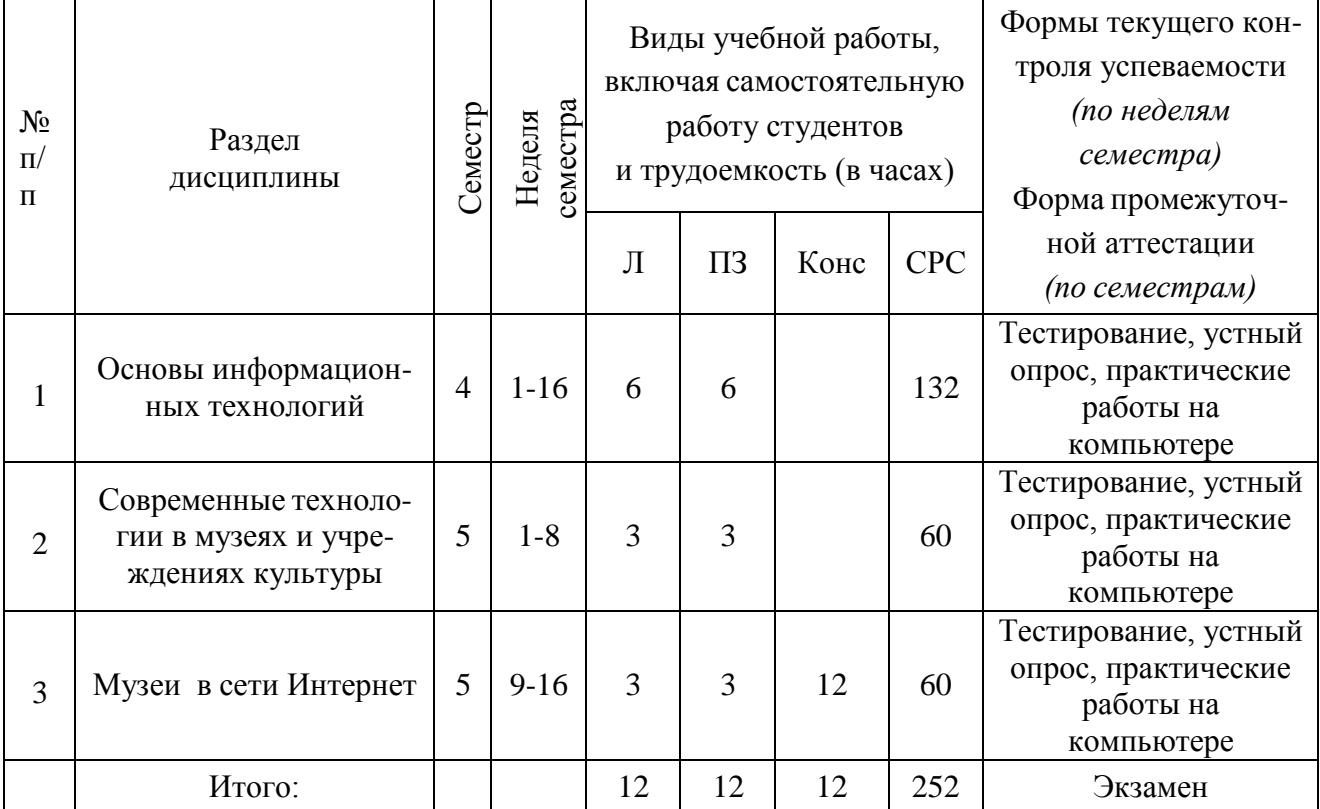

#### **Тематический план освоения дисциплины по видам учебной деятельности и виды самостоятельной (внеаудиторной) работы**

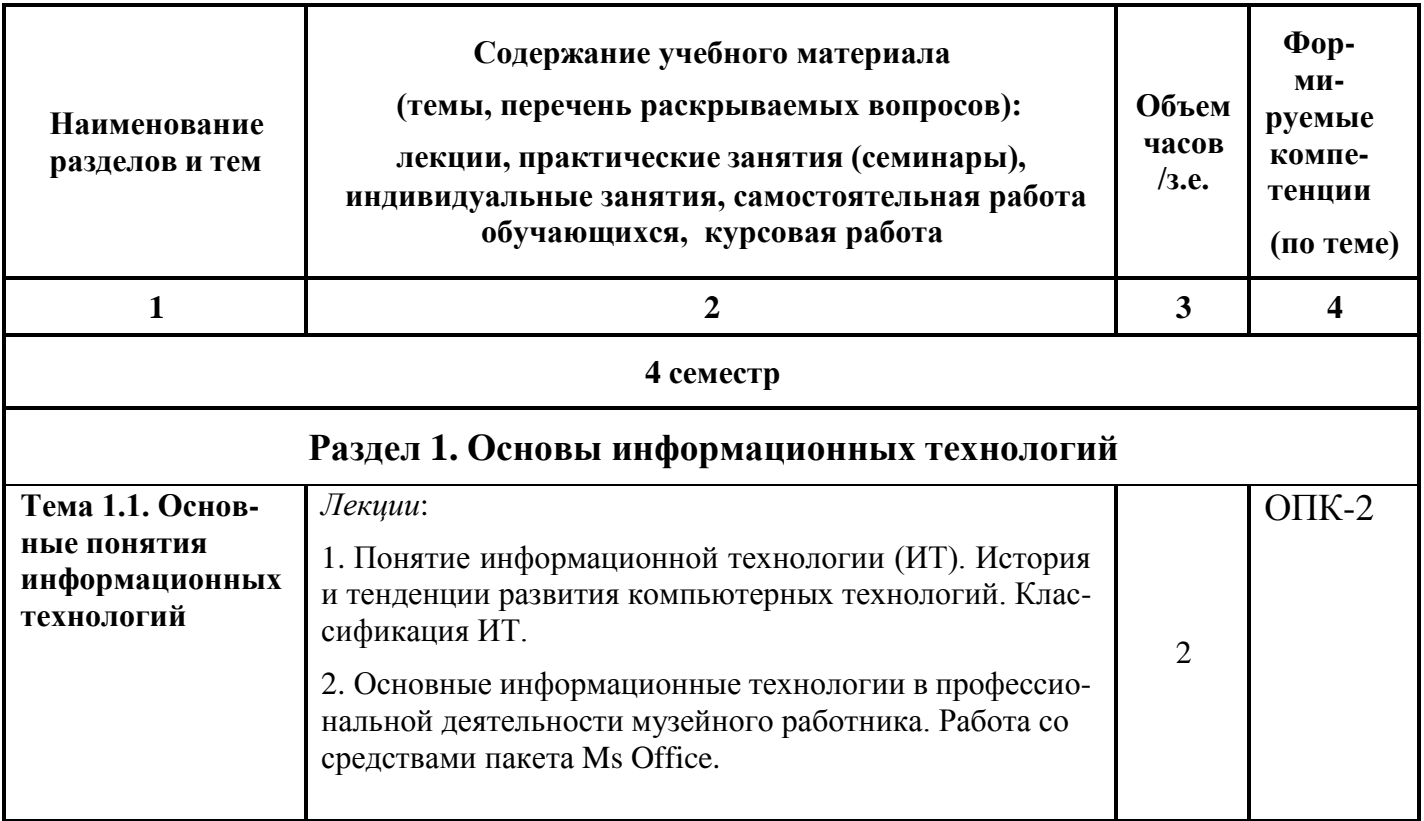

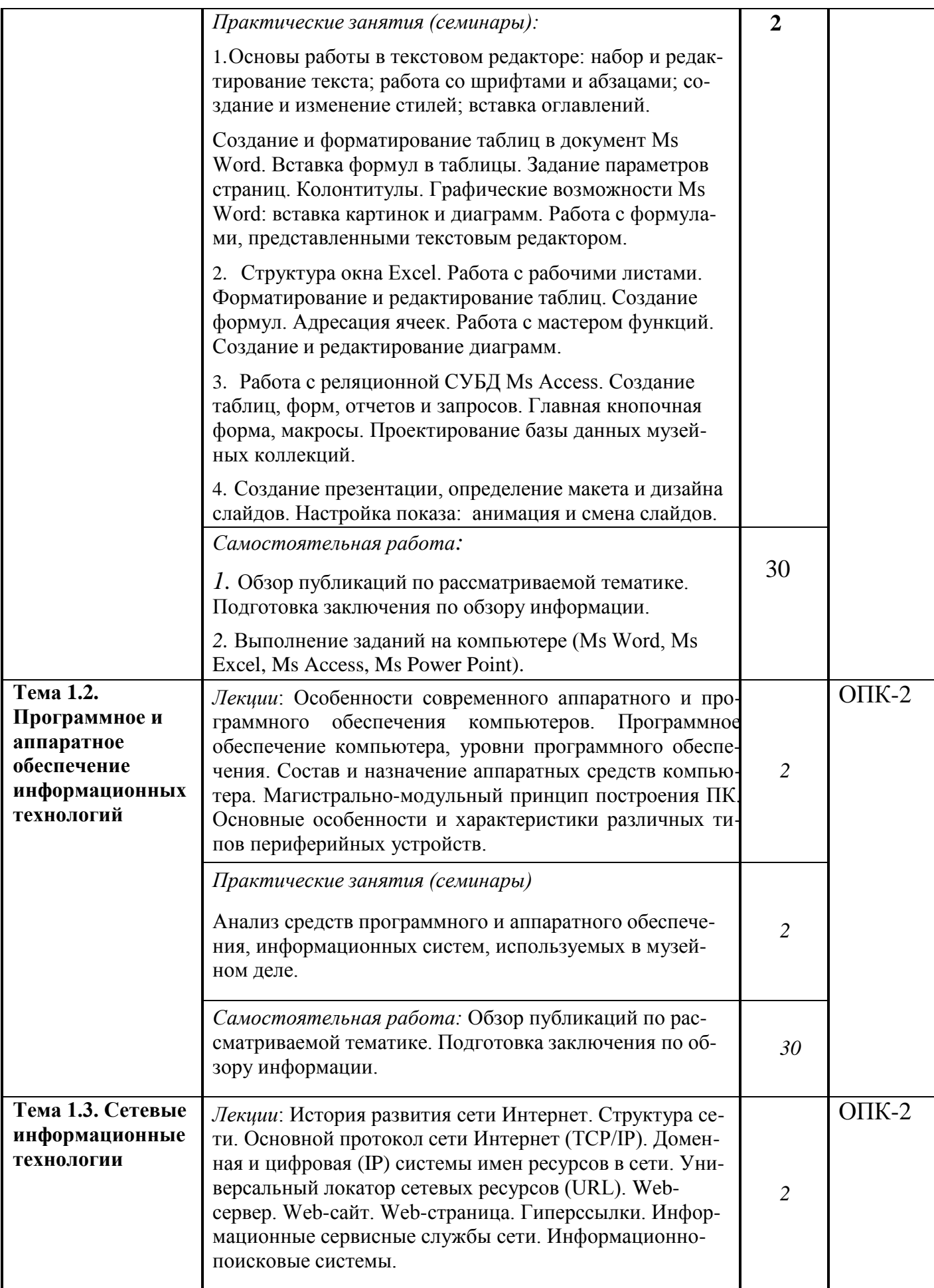

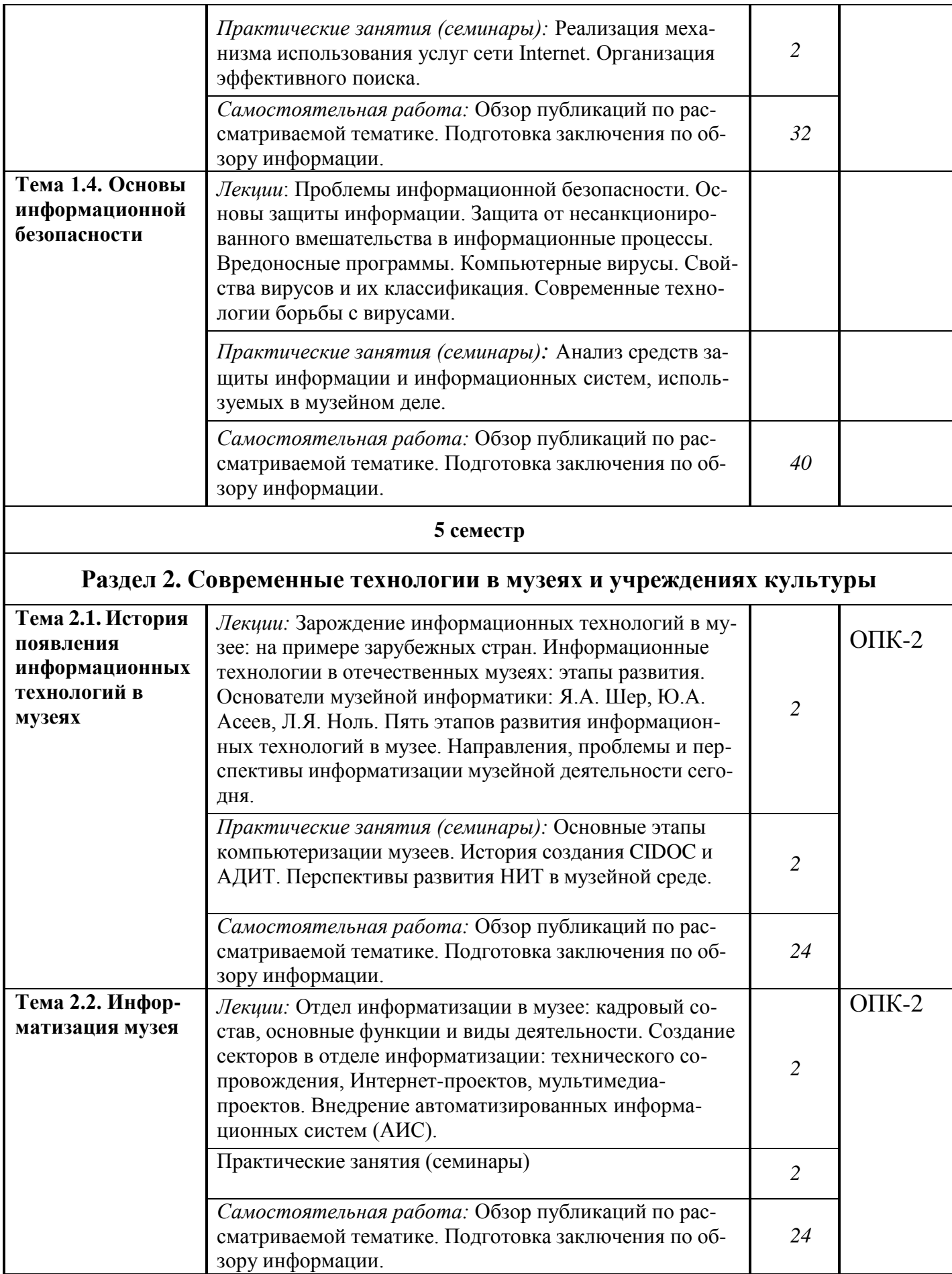

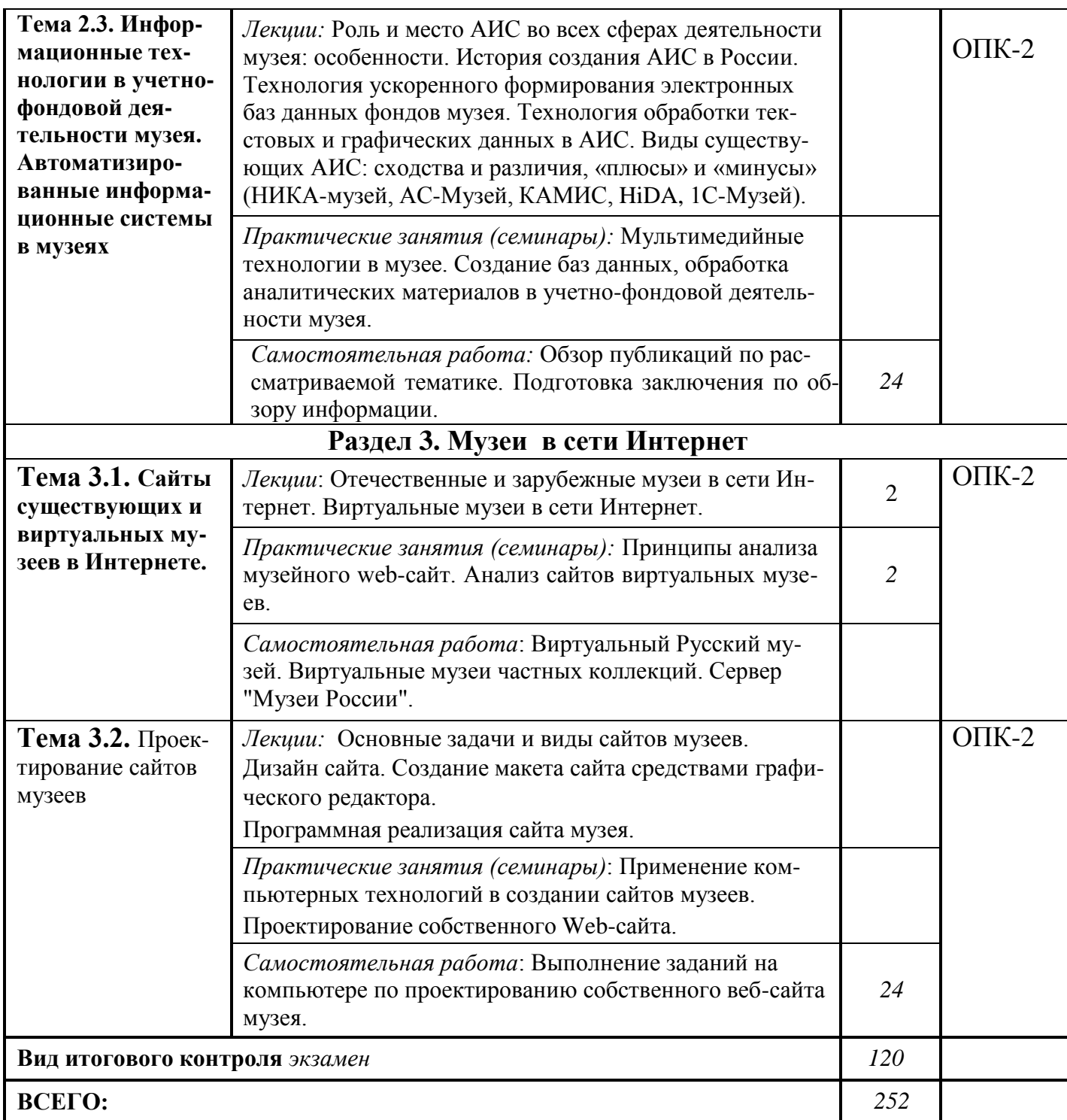

## **5. ОБРАЗОВАТЕЛЬНЫЕ ТЕХНОЛОГИИ**

В процессе изучения дисциплины используются следующие образовательные технологии:

 *лекционные занятия*: проблемные и интерактивные лекции, лекциявизуализация, лекция-беседа, лекция-дискуссия, лекция-анализ ситуаций;

 *практические занятия*: тематические семинары, проблемные семинары, «круглые столы», формы «коллективной мыслительной деятельности» и анализа проблемных ситуаций;

 *самостоятельная работа*: обязательная самостоятельная работа студента по заданию преподавателя, выполняемая во внеаудиторное время, индивидуальная самостоятельная работа студента под руководством преподавателя;

Интернет-ресурсы.

## **6 ОЦЕНОЧНЫЕ СРЕДСТВА ДЛЯ ТЕКУЩЕГО КОНТРОЛЯ УСПЕ-ВАЕМОСТИ И ПРОМЕЖУТОЧНОЙ АТТЕСТАЦИИ**

#### **Контроль освоения дисциплины**

Контроль освоения дисциплины производится в соответствии с Положением о проведении текущего контроля успеваемости и промежуточной аттестации студентов ФГБОУ ВО «Краснодарский государственный институт культуры». Программой дисциплины в целях проверки прочности усвоения материала предусматривается проведение различных форм контроля.

*Текущий контроль* успеваемости студентов по дисциплине производится в следующих формах:

- устный опрос;
- практические задания на компьютере;
- тестирование и др.

*Рубежный контроль* предусматривает оценку знаний, умений и навыков студентов по пройденному материалу по данной дисциплине на основе текущих оценок, полученных ими на занятиях за все виды работ. В ходе рубежного контроля используются следующие методы оценки знаний:

- устные ответы;
- контрольные задания на компьютере;
- тестирование и др.

*Промежуточный контроль* по результатам семестра по дисциплине проходит в форме экзамена.

#### **Оценочные средства**

#### **Примеры тестовых заданий (ситуаций)**

#### Тестовое задание № 1

- *1. Как называются программы, позволяющие просматривать Web- страницы:*
- Адаптеры;
- Операционные системы;
- Браузеры;
- Трансляторы.
- *2. Что такое HTTP?*
- Сеть, объединяющая электронные доски объявлений;
- Протокол передачи гипертекста;
- Группа сообщений, посвященных определенной теме?
- Компьютер, подключенный к сети.
- *3. Что необходимо для публикации Web- сайта?*
- URL- адрес;
- Почтовый адрес пользователя;
- Адрес электронной почты пользователя;
- Имя пользователя и его пароль.
- *4. Что может использоваться в качестве объекта при создании гиперссылки?*
- Фирма- провайдер;
- Протокол сети;
- Картинка;
- $-$  Ter.

*5. Если при поиске информации вы не уверены в написании слова МЕДВЕДЬ, то какой вариант поиска подходит для данного случая?*

- М\*ДВЕДЬ;
- М ДВЕДЬ;
- М#ДВЕДЬ;
- М?ДВЕДЬ
- *6. Компьютер, подключенный к Интернет, обязательно имеет ...*
	- Web- сервер;
	- Домашнюю Web- страницу;
	- $-$  IP- адрес;
	- Доменное имя.
- *7. Модем- это ....*
	- Почтовая программа;
	- Сетевой протокол;
	- Сервер Интернет;
	- Техническое устройство.
- *8. В текстовом редакторе выполнение операции Копирование становиться возможным после:*
	- Установки курсора в определенное положение;
	- Сохранения файла;
	- Распечатки файла;
	- Выделения фрагмента текста.
- *9. Что такое чип?*
	- Электронная лампа;
	- Интегральная микросхема;
	- Информационная магистраль;
	- Тип процессора.
- *10. Полифаги - это вирусы или антивирусные программы?*
	- Антивирусные программы;
- Вирусы;
- Браузер;
- Поисковая система.

*11. Задан адрес электронной почты в сети Интернет: user\_name@mtunet.ru*

Какая часть адреса указывает на домен верхнего уровня?

 $-$ ru

- mtu-net.ru
- user name
- mtu-net

*12. Что является допустимым требованием при оформлении презентации?*

- Злоупотреблять текстами;
- Важнейшую информацию располагать на середине экрана;
- Для представления информации использовать краевые зоны;
- Использовать более 3 основных цветов.

*13. Какой режим является наилучшим для реализации творчества при создании презентации?*

- Пустая презентация;
- Мастер автосодержания;
- Шаблон презентации;
- Макеты.
- *14. Укажите синоним слова инсталляция.*
	- Печатающее устройство;
	- Хард- диск;
	- Щелчок;
	- Установка.
- *15. Выберите ложное утверждение:*
	- Со сжатыми папками и файлами можно работать так же, как и несжатыми файлами и папками.
	- Нельзя объединить несколько файлов в одну сжатую папку.
	- Если требуется добавить новый файл или папку в существующую сжатую папку, перетащите добавляемые файлы в эту сжатую папку.
	- Сжатую папку или файл можно переименовать.
- *15. Для сохранения документа MS Word что необходимо выполнить:*
	- команду Сохранить меню Файл
	- команду Сравнить и объединить исправления меню Сервис
	- команду Параметры Сохранение меню Сервис
	- щелчок по кнопке Сохранить на панели инструментов Стандартная
- *16. Для создания подложки документа можно использовать?*
	- команду Колонтитулы меню Вид
	- команды контекстного меню
	- команду Фон меню Формат
	- кнопки панели инструментов Форматирование
- *17. Шаблоны в MS Word используются для…*
	- создания подобных документов
	- копирования одинаковых частей документа
	- вставки в документ графики
	- замены ошибочно написанных слов
- *18. Для задания форматирования фрагмента текста используются…*
	- команды меню Вид
	- кнопки панели инструментов Форматирование
	- команды меню Формат
	- встроенные стили приложения
- *19. К текстовым редакторам относятся следующие программы:*
	- Блокнот
	- Приложения Microsoft Office
	- Internet Explorer
	- MS Word

*20. Предварительный просмотр документа можно выполнить следующими способами:*

- Щелчок по кнопке Предварительный просмотр панели инструментов
- Стандартная
- Команда Предварительный просмотр меню Файл
- Команда Параметры страницы меню Файл
- Команда Разметка страницы меню Вид
- *21. Для загрузки программы MS Word необходимо…*
	- в меню Пуск выбрать пункт Программы, в подменю щелкнуть по позиции MicrosoftOffice, а затем – MicrosoftWord
	- в меню Пуск выбрать пункт Документы, в выпадающем подменю щелкнуть по строке MicrosoftWord
	- набрать на клавиатуре MicrosoftWord и нажать клавишу Enter
	- в меню Пуск выбрать пункт Выполнить и в командной строке набрать MicrosoftWord
- *22. Для перемещения фрагмента текста выполнить следующее:*
	- Выделить фрагмент текста, Правка Копировать, щелчком отметить место вставки, Правка – Вставить
	- Выделить фрагмент текста, Правка Вырезать, щелчком отметить место вставки, Правка – Вставить
	- Выделить фрагмент текста, Правка Перейти, в месте вставки Правка –
	- Вставить
	- Выделить фрагмент текста, Файл Отправить, щелчком отметить место вставки, Правка – Вставить
	- Выделить фрагмент текста, щелчок по кнопке Вырезать панели инструментов Стандартная, щелчком отметить место вставки, щелчок по кнопке Вставить панели инструментов Стандартная
- *23. Размещение текста с начала страницы требует перед ним…*
- ввести пустые строки
- вставить разрыв раздела
- вставить разрыв страницы
- установить соответствующий флажок в диалоговом окне Абзац меню Формат
- *24. Строка состояния приложения Microsoft Word отображает:*
	- Сведения о количестве страниц, разделов, номер текущей страницы
	- Окна открытых документов приложения
	- Информацию о языке набора текста и состоянии правописания в документе
	- информацию о свойствах активного документа

#### **Контрольные вопросы для проведения текущего контроля**

1. Информационные технологии (ИТ): определение понятия, назначение, структура, компоненты.

- 2. Этапы развития информационных технологий.
- 3. Свойства информационных технологий.
- 4. Основные виды информационных технологий.
- 5. Современные информационные технологии: цель и текущее состояние
- 6. Современные информационные технологии: тенденции развития.
- 7. Пользовательский интерфейс информационных технологий и его виды.
- 8. Стандарты пользовательского интерфейса информационных технологий.
- 9. Критерии оценки информационных технологий.
- 10. Информационные технологии конечного пользователя.
- 11. Технология обработки данных и ее виды.
- 12. Технологический процесс обработки и защиты данных.
- 13. Графическое изображение технологического процесса, меню, схемы данных, схемы взаимодействия программ.
	- 14. Технологии открытых систем.
	- 15. Сетевые информационные технологии.
	- 16. Электронная почта, телеконференции, доска объявлений.
	- 17. Гипертекстовые и мультимедийные информационные системы.
	- 18. Инфраструктура рынка информационных технологий.

19. Классификация рекламных носителей в Интернете. Преимущества и недостатки разных носителей.

- 20. Общие сведения об арт-бизнесе и рекламе. Интернет-реклама.
- 21. Характеристика основных видов интернет-рекламы.
- 22. Преимущества и недостатки текстовой рекламы.
- 23. Контекстная реклама.
- 24. Разновидности используемых баннеров.
- 25. Маркетинговые и рекламные исследования.
- 26. Основные социальные сети. Аудитория социальных сетей.
- 27. Рекламные презентации баннеров.
- 28. Презентации в рекламе. Инструменты разработки презентаций.
- 29. Технология создания презентаций. Пакет PowerPoint.
- 30. Средства создания сайтов.

31. Программные средства обработки информации. Основные виды, характеристика и назначение.

- 32. Прикладное программное обеспечение. Структура, основные виды
- 33. Системное программное обеспечение. Структура, основные виды.
- 34. Сервисное программное обеспечение. Структура, основные виды.

35. Технические средства обработки информации. Основные виды, характеристика и назначение.

- 36. Средства искусственного интеллекта. Виды, характеристика и назначение.
- 37. Мультимедийные технологии.
- 38. Программные продукты для создания Web-сайтов.

39. Правовое регулирование на рынке информационных продуктов и услуг. Законодательная база в сфере информационных технологий

40. Зашита конфиденциальной информации в информационных технологиях и информационных системах. Основные направления и методы, программные продукты.

## **Тематика эссе, рефератов, презентаций**

- 1. Начало планомерных работ по созданию информационных систем о памятниках истории и культуры (80-е гг.XX в.).
- 2. Автоматизированные информационные системы (АИС) в крупных музеях, типовые проекты решения для региональных музеев (первая половина 90-х гг. XX в.).
- 3. Бум мультимедиа, доступ в глобальное информационное пространство через Интернет, представление отечественных и зарубежных музеев в Интернет, интегрированные АИС (вторая половина 90-х гг. XX в.).
- 4. Музей как новая среда коммуникации, интеграция информационных ресурсов музеев (рубеж XX и XXI в.).
- 5. Музейные электронные публикации на CD-ROM (путеводители, энциклопедии, каталоги, альбомы, монографии и электронные публикации образовательного характера).
- 6. Музейные электронные публикации в Интернете (Сайты: Государственного Эрмитажа, ГМИ им. Пушкина, «Соловки-Юнеско On-line»; «Императорский дворец-музей»).
- 7. Рекламирование уникального музейного мульмедийного продукта: анализ конкурентного рынка, доступность мультимедийного продукта, работа с разно профильными структурами.

## **Вопросы к зачету по дисциплине** *(не предусмотрено)*

## **Вопросы к экзамену по дисциплине**

- 1. Новые принципы организации музейной среды.
- 2. Международные программы (ЮНЕСКО, ЕС и др.).
- 3. Мировое культурное наследие и музей: проблема доступа.
- 4. Стратегия и тактика выхода российских музеев в открытое информационное пространство.
- 5. Проблема создания единой классификации музейных предметов на государственном уровне.
- 6. Электронные изображения вмузейной АИС: основные параметры, средства и методы ввода и обработки, выбор технологических решений, требования к качеству
- 7. Использование цифрового изображения в различных сферах музейной деятельности.
- 8. Цифровые изображения: физические принципы, способы создания ЦИ.
- 9. Характеристики цифрового изображения.
- 10. Требования к ЦИ.
- 11. Защита цифровых изображений от несанкционированного использования.
- 12. Аппаратура для получения цифровых изображений.
- 13. Специализированные программные продукты имиджинговые системы.
- 14. Музейные электронные публикации и технологии мультимедиа
- 15. Определение понятия «мультимедиа», основные свойства и функции в музее.
- 16. «Мультимедийный взрыв» в России.
- 17. Электронные публикации: определение, классификация. Музейные электронные публикации на CD-ROM (путеводители, энциклопедии, каталоги, альбомы, монографии и электронные публикации образовательного характера).
- 18. Музейные электронные публикации в Интернете (Сайты:Государственного Эрмитажа, ГМИ им. Пушкина, «Соловки-Юнеско On-line»; «Императорский дворец-музей»).
- 19. Организация работ по созданию электронных публикаций (специалисты, входящие в рабочую группу по созданию; концепция электронных публикаций; подготовка данных; тестирование готового продукта, продвижение и маркетинг проекта).
- 20. Интернет в музее. Основные виды сервиса ИНТЕРНЕТ, используемые в настоящее время музеями.
- 21. Сервер "Музеи России".
- 22. Международное сотрудничество в сфере информации музеев.
- 23. Типовая структура отечественного музейного сайта.
- 24. Концепция сайта музея. Модели сайта музея (музея "сайт-справочник", электронный музей).
- 25. Технология построения сайта. Формы представления информации на сайте.
- 26. Дизайн сайта.
- 27. Продвижение и реклама сайта.
- 28. «Новые технологии» в музейном проектировании
- 29. Музейно-экспозиционная деятельность российских музеев в новых социально-экономических и информационных условиях.
- 30. Понятие "электронная экспозиция". Задачи электронной экспозиции. Проектирование электронной экспозиции. Концепция электронной экспозиции. Типы электронных экспозиций. Справочно-информационные зоны.
- 31. Практика информатизации музейных зон для посетителей.
- 32. История создания электронных экспозиций в России
- 33. "Виртуальный музей". "Живой музей": экспозиция как предметнохудожественная среда в открытом общении посетителей.
- 34. Некоммерческие "живые музеи" и их типология (музей-театр, музей-салон, музей-клуб и др.).
- 35. Профессиональный кодекс экспозиционера-сценариста.
- 36. Музейный посетитель как потребитель музейного информационного продукта
- 37. Информационные технологии в деятельности музея.
- 38. Мультимедиа в музее.
- 39. Понятие информационные технологии и их роль в работе современных музеев.
- 40. Исторический обзор информационных технологий в деятельности музея.
- 41. Понятие «мультимедиа», «мультимедийная культура».
- 42. Гипертекстоваяприрода мультимедиа.
- 43. Региональные списки сфер применения мультимедиа.
- 44. Онлайновые иоффлайновые технологии мультимедиа.
- 45. Аудиовизуальная образностьмультимедиа.
- 46. Основные этапыкомпьютеризации музеев.
- 47. Эксперименты по созданию машинных каталогов на базе больших ЭВМ (60–70-е гг. XX в.).
- 48. Создание локальных текстовых баз данных по отдельным коллекциям в крупных музеях (конец 70-х – начало 80-х гг. XX в.).
- 49. Начало планомерных работ по созданию информационных систем о памятниках истории и культуры (80-е гг. XX в.).
- 50. Автоматизированные информационные системы (АИС) в крупных музеях, типовые проекты решения для региональных музеев (первая половина 90-х гг. XX в.).
- 51. Бум мультимедиа, доступ в глобальное информационное пространство через Интернет, представление отечественных и зарубежных музеев в Интернет, интегрированные АИС (вторая половина 90-х гг. XX в.).
- 52. Музей как новая среда коммуникации, интеграция информационных ресурсов музеев (рубеж XX и XXI в.).
- 53. История создания CIDOC и АДИТ.
- 54. Перспективы развития НИТ в музейной среде.
- 55. Технические возможностимультимедиа: аппаратные и программные.
- 56. Аппаратные возможностимультимедиа (touch оборудование, NUI, проекционное оборудование).
- 57. Программные возможности мультимедиа (CD мультимедиа, виртуальная и
- 58. дополненная реальность, виртуальные реконструкции, QR-code).
- 59. Современные программные продукты для реальных и виртуальных музеев
- 60. Обеспечивающее деятельность как организации: общие и специализированное (каталоги).
- 61. Обеспечивающее информационное наполнение экспозиции: мультимедийные презентации и выставочные модули.
- 62. Полезные онлайн-ресурсы для совместной деятельности: планировщики событий, чаты, менеджеры проектов.
- 63. Мультимедийное сопровождение экспозиций и выставок
- 64. мультимедийное оборудование в экспозиционно-выставочном пространстве Экспликации.
- 65. Маркетинговые технологии в продвижении мультимедийного продукта
- 66. Мультимедийные технологии в рекламе музея: CD-визитка, брендинг иребрендинг музея, презентационные материалы.
- 67. Анализ конкурентного рынка, доступность мультимедийного продукта, работа сразнопрофильными структурами, рекламирование уникального музейногомульмедийного продукта, здоровьесберегающие технологии.
- 68. Мультимедиа проекты российских музеев.
- 69. 3D –технологии в музее «Мир воды Санкт-Петербурга»,образовательнопознавательные программы центра «Транс-форс», проект«Виртуальный Русский музей».
- 70. Принципы работы мультимедийного библиотечного ресурса (Президентская библиотека им.Б.Н. Ельцина).
- 71. Музейно-образовательныепрограммы,
- 72. Наполнение цифрового контента мультимедийного ресурса.
- 73. Основы дизайн-проектированиявиртуальных музеев постановка целей и задач, составление технического задания.
- 74. Web-сайт музея и музейное мультимедиа: общее и особенное.
- 75. Принципы анализа музейного web-сайта и музейного мультимедиа.
- 76. Эвристическая оценка музейного мультимедиа.
- 77. Принципы составлениятехнического задания на составление музейного web-сайта и музейногомультимедиа.
- 78. Техническое задание: определение целевой аудитории,графической и колористической оболочки, выбор контента и программного обеспечения.

## **7. УЧЕБНО-МЕТОДИЧЕСКОЕ И ИНФОРМАЦИОННОЕ ОБЕСПЕ-ЧЕНИЕ ДИСЦИПЛИНЫ (МОДУЛЯ)**

#### **Основная литература**

- 1. Дукельский В.Ю., Лебедев А.В. Виртуальный проект в пространствемузея // Справочник руководителя учреждений культуры. – 2008, №1. –С. 82–87.
- 2. Елинер И.Г. Развитие мультимедийной культуры в информационном обществе. – СПб.: Издательство СПбГУКИ, 2010. – 277 с.
- 3. Елинер, И. Г. Феномен мультимедиа: постмодернизм, искусство итворчество [Текст] / И. Г. Елинер // Искусство и образование. - 2011. -№ 3 (71). - С. 25-35
- 4. Калинина Л.Л. и др. Интернет-сайт как инструмент для работымузейщика // Справочник руководителя учреждения культуры. – 2007. – №11. – С. 83– 87
- 5. Каптерев А.И. Мультимедиа как социокультурный феномен. Учебноепособие. — М.: Издательство ИПО Профиздат, 2002. — 224 с.
- 6. Лебедев А.В. Виртуальные экспонаты: Современные средстваотображения информации в музейной экспозиции // Справочникруководителя учреждения культуры. – 2006. – №7. – С. 50–55.
- 7. Музей и личность. Москва. РИК 2011.
- 8. Музей и личность. М. 2010.
- 9. Музей и новые технологии / Составитель и научный редактор -Н.А. Никишин. - М., 1999.
- 10. Ноль Л. Я. Информационные технологии в деятельности музея.Учебное пособие. - М: РГГУ, 2007.
- 11. Принципы качества веб-сайтов по культуре: Руководство. М.: БюроЮНЕ-СКО в Москве, 2006.
- 12. Шлыкова О.В. Феномен мультимедиа. Технология эпохи электронной-

культуры. – М., 2003. – 267 с.

13. Шляхтина Л. М.Основы музейного дела : теория и практика : учебное пособие для пед. вузов : доп. УМО вузов РФ / Л. М. Шляхтина. - Москва : Высшая школа, 2009.

#### **Дополнительная литература**

- 14. Кирсанов Д. Веб-дизайн: книга Дмитрия Кирсанова / Д. Кирсанов. СПб. : Символ-Плюс, 2001. – 276 с.
- 15. Лебедев А.В Информационные технологии и современная музейнаяэкспозиция // Российское экспертное обозрение. 2007, N 6.
- 16. Селиванов Н.Л. Субъективный взгляд на музей из виртуальной реальности //Музей и новые технологии. – М.: Прогресс-традиция. 1999. С.141
- 17. Теоретические основы создания образовательных электронных изданий / М. И. Беляев [и др.]. – Томск : Изд-во Том.гос. ун-та, 2002.

#### **Периодические издания**

ство» «Педагогическая информатика», «Искусство», «Информационное обще-

#### **Интернет-ресурсы**

Хроленко, А. Т. Современные информационные технологии для гуманитария [Электронный ресурс] : практическое руководство / А. Т. Хроленко, А. В. Денисов. - Москва : Флинта : Наука, 2007. - 128 с. - Режим доступа: [http://www.biblioclub.ru/book/69118/.](http://www.biblioclub.ru/book/69118/) - ISBN 978-5-9765-0023-5 .

Сайт Лаборатории музейного проектирования Института культурологи РА[Нhttp://www.future.museum.ru/](http://www.future.museum.ru/)

Портал Музеи России <http://www.museum.ru/>

КАМИС — комплексная автоматизированная музейная информационная система [Электронный ресурс]. Режим доступа[:http://www.kamis.ru](http://www.kamis.ru/)

Киссель О., Потапенко Н. Эволюция музейного мультимедиа: опытРусского музея// Журнал "60 параллель", № 4 (27), 2007. – с 100-109. -[Электронный ресурс]. Режим доступа[:http://rusmuseum.ru/multimedia/presentation](http://rusmuseum.ru/multimedia/presentation)

Лебедев А. Информационные технологии и современная музейная экспозиция [Электронный ресурс]. Режим доступа:

<http://www.rusrev.org/content/review/print.asp?ids=157&ida=2100>

Internet-Музейmuseum.uka.ru/links.html

Виртуальный компьютерный музей [http://www.computer-museum.ru.](http://www.computer-museum.ru/)

#### **Программное обеспечение**

1. Microsoft™ Office® 2007.

2. Браузер Google Chrom.

## **8. МАТЕРИАЛЬНО-ТЕХНИЧЕСКОЕ ОБЕСПЕЧЕНИЕ ДИСЦИПЛИНЫ (МОДУЛЯ)**

Лекционные занятия проводятся с использованием мультимедиа презентаций, материалов, представленных в учебно-методическом комплексе по изучаемой дисциплине. На практических занятиях используются задания этого же учебно-методического комплекса.

Проведения аудиторных занятий по дисциплине требует специализированных аудиторий – компьютерных классов и мультимедийного учебнолабораторного оборудования.

Студентам предоставляются электронные версии заданий на семинарские и практические занятия, которые они выполняют в режиме реального времени.

#### **9. МЕТОДИЧЕСКИЕ РЕКОМЕНДАЦИИ**

В учебном процессе выделяют два вида самостоятельной работы:

- аудиторная;

- внеаудиторная.

Аудиторная самостоятельная работа по дисциплине выполняется на учебных занятиях под непосредственным руководством преподавателя и по его заданию.

Внеаудиторная самостоятельная работа выполняется студентом по заданию преподавателя, но без его непосредственного участия.

Видами заданий для внеаудиторной самостоятельной работы являются:

- для овладения знаниями: чтение текста (учебника, первоисточника, дополнительной литературы), составление плана текста, графическое изображение структуры текста, конспектирование текста, выписки из текста, работа со словарями и справочниками, ознакомление с нормативными документами, учебноисследовательская работа, использование аудио- и видеозаписей, компьютерной техники и Интернета и др.

- для закрепления и систематизации знаний: работа с конспектом лекции, обработка текста, повторная работа над учебным материалом (учебника, первоисточника, дополнительной литературы, аудио и видеозаписей, составление плана, составление таблиц для систематизации учебною материала, ответ на контрольные вопросы, заполнение рабочей тетради, аналитическая обработка текста (аннотирование, рецензирование, реферирование, конспект-анализ и др), подготовка мультимедиа сообщений/докладов к выступлению на семинаре (конференции), подготовка реферата, составление библиографии, тематических кроссвордов, тестирование и др.

- для формирования умений: решение задач и упражнений по образцу, решение вариативных задач, выполнение чертежей, схем, выполнение расчетов (графических работ), решение ситуационных (профессиональных) задач, подготовка к деловым играм, проектирование и моделирование разных видов и компонентов профессиональной деятельности, опытно экспериментальная работа, рефлексивный анализ профессиональных умений с использованием аудио- и видеотехники и др.

Самостоятельная работа может осуществляться индивидуально или группами студентов в зависимости от цели, объема, конкретной тематики самостоятельной работы, уровня сложности, уровня умений студентов.

Контроль результатов внеаудиторной самостоятельной работы студентов может осуществляться в пределах времени, отведенного на обязательные учебные занятия по дисциплине и внеаудиторную самостоятельную работу студентов по дисциплине, может проходить в письменной, устной или смешанной форме.

Виды внеаудиторной СРС: подготовка и написание рефератов, эссе, создание презентаций и других письменных работ на заданные темы, выполнение домашних заданий разнообразного характера. Это - решение задач; перевод и пересказ текстов; подбор и изучение литературных источников; разработка и составление различных схем; выполнение графических работ; проведение расчетов и др.; выполнение индивидуальных заданий, направленных на развитие у студентов самостоятельности и инициативы. Индивидуальное задание может получать как каждый студент, так и часть студентов группы; подготовка к участию в научнотеоретических конференциях, смотрах, олимпиадах и др.

Аудиторная самостоятельная работа может реализовываться при проведении практических занятий, семинаров, выполнении лабораторного практикума и во время чтения лекций.

Результативность самостоятельной работы студентов во многом определяется наличием активных методов ее контроля. Существуют следующие виды контроля:

- входной контроль знаний и умений студентов при начале изучения очередной дисциплины;

- текущий контроль, то есть регулярное отслеживание уровня усвоения материала на лекциях, практических и лабораторных занятиях;

- промежуточный контроль по окончании изучения раздела или модуля курса;

- самоконтроль, осуществляемый студентом в процессе изучения дисциплины при подготовке к контрольным мероприятиям;

- итоговый контроль по дисциплине в виде зачета или экзамена;

- контроль остаточных знаний и умений спустя определенное время после завершения изучения дисциплины.

## **Дополнения и изменения к рабочей программе учебной дисциплины (модуля) на 20 -20 уч. год**

СОГЛАСОВАНО: Проректор по учебной работе С.А. Трехбратова « $\qquad \qquad 20 \qquad \Gamma.$ 

В рабочую программу учебной дисциплины вносятся следующие изменения:

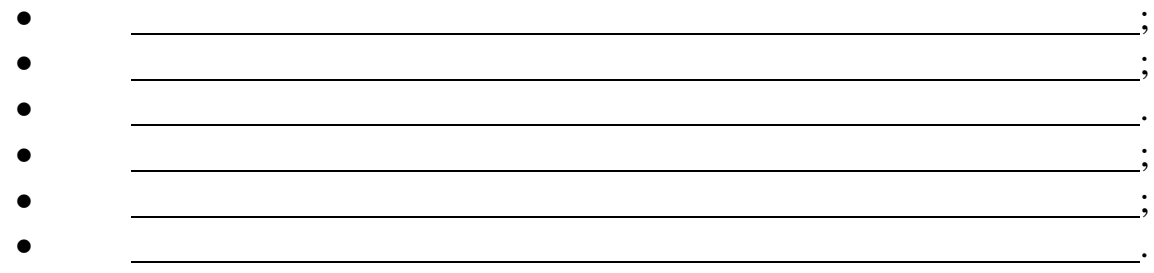

Дополнения и изменения к рабочей программе рассмотрены и рекомендованы на заседании кафедры

(наименование) Протокол № от «  $\rightarrow$  20 г.

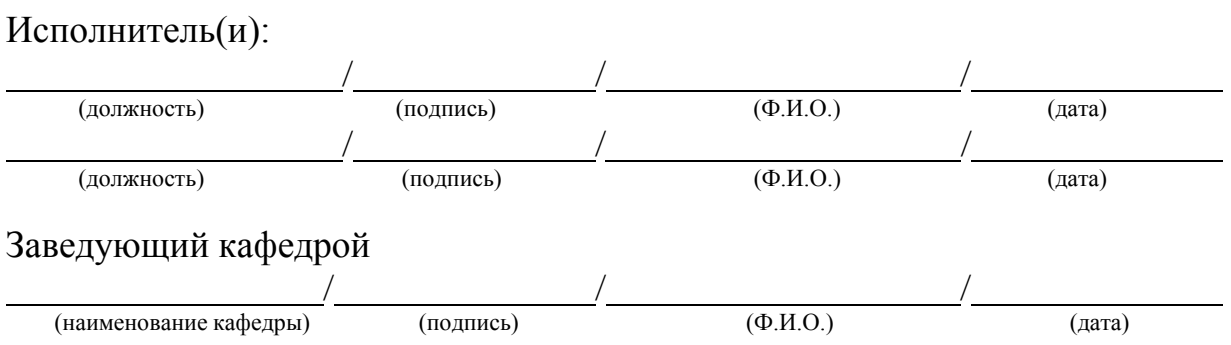